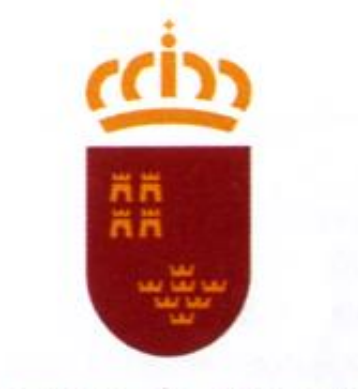

Región de Murcia

# **CUESTIONARIO DE PREGUNTAS**

## **CUERPO TÉCNICOS ESPECIALISTAS, OPCIÓN INFORMÁTICA DE LA ADMINISTRACIÓN PÚBLICA REGIONAL (Código CFX18C18-5)**

# **ESTABILIZACIÓN DE EMPLEO TEMPORAL**

# **EJERCICIO ÚNICO**

**FECHA 27 / JUNIO / 2021**

*ORDEN DE 28 DE MARZO DE 2019, DE LA CONSEJERÍA DE HACIENDA, POR LA QUE SE CONVOCAN PRUEBAS SELECTIVAS PARA CUBRIR 8 PLAZAS DEL CUERPO DE TÉCNICOS ESPECIALISTAS, OPCIÓN INFORMÁTICA DE LA ADMINISTRACIÓN PÚBLICA REGIONAL, (CÓDIGO CFX16C18-5).*

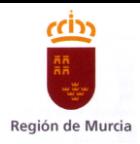

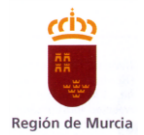

# **CUESTIONES**

#### **1. Según la Constitución española de 1978, en relación a la suspensión de los derechos y libertades, señala la respuesta correcta:**

- a) Determinados derechos reconocidos en la Constitución, podrán ser suspendidos cuando se acuerde la declaración del estado de excepción o de sitio.
- b) Determinados derechos reconocidos en la Constitución, podrán ser suspendidos cuando se acuerde la declaración del estado de excepción, sin embargo, estos no se podrán suspender cuando se acuerde la declaración del estado de sitio.
- c) Ningún derecho reconocido en la Constitución puede ser suspendido, aunque se haya acordado la declaración del estado de excepción o de sitio.
- d) Ninguna de las anteriores respuestas es correcta.

#### **2. La Ley 6/2004, de 28 de diciembre, del Estatuto del Presidente y del Consejo de Gobierno de la Región de Murcia, establece que son atribuciones del Presidente de la Comunidad Autónoma:**

- a) Representar a la Región de Murcia en sus relaciones con las demás instituciones del Estado.
- b) Crear y suprimir las Consejerías, o modificar la denominación y las competencias atribuidas a las existentes, dando cuenta a la Asamblea Regional, así como establecer el orden de prelación de las mismas.
- c) Firmar los decretos aprobados por el Consejo de Gobierno.
- d) Todas las respuestas anteriores son correctas.

#### **3. El Decreto Legislativo 1/2001, de 26 de enero, por el que se aprueba el Texto Refundido de la Ley de Función Pública, establece que son retribuciones básicas:**

- a) Sueldo, trienios y gratificaciones por servicios extraordinarios.
- b) Sueldo, trienios y complemento de destino.
- c) Sueldo, trienios y pagas extraordinarias.
- d) Sueldo, trienios, complemento de destino y pagas extraordinarias.

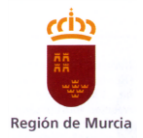

#### **4. De conformidad con lo establecido en el Decreto Legislativo 1/2001, de 26 de enero, por el que se aprueba el Texto Refundido de la Ley de la Función Pública de la Región de Murcia, integran la Función Pública Regional:**

- a) Únicamente los funcionarios propios de la Administración Pública de la Región de Murcia y el personal interino.
- b) Únicamente los funcionarios propios de la Administración Pública de la Región de Murcia, el personal interino y el personal laboral.
- c) Únicamente los funcionarios propios de la Administración Pública de la Región de Murcia, el personal interino, el personal laboral y el personal eventual.
- d) Únicamente los funcionarios propios de la Administración Pública de la Región de Murcia, el personal interino, el personal laboral, el personal eventual y el personal estatutario del Servicio Murciano de Salud.

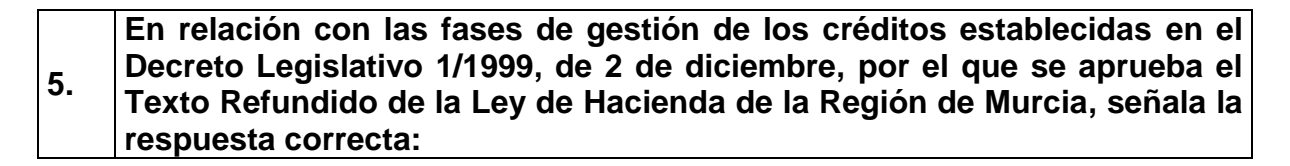

- a) La autorización del gasto, es el acto por el que se acuerda su realización por importe y condiciones exactamente determinadas.
- b) La disposición o compromiso del gasto, es el acto por el que se acuerda o concierta el gasto calculado en forma cierta o aproximada.
- c) El reconocimiento de la obligación, consiste en la aceptación, por parte de la Administración deudora, de que las prestaciones han sido realizadas y se ajustan a lo previsto.
- d) Todas las respuestas anteriores son correctas.

#### **6. Según la Ley 40/2015, de 1 de octubre, de Régimen Jurídico del Sector Público, las Administraciones Públicas sirven con objetividad los intereses generales y actúan de acuerdo con los principios de:**

- a) Eficacia, jerarquía, centralización, y avocación, con sometimiento pleno a la Constitución, a la Ley y al Derecho.
- b) Eficacia, jerarquía, descentralización, desconcentración y coordinación, con sometimiento pleno a la Constitución, a la Ley y al Derecho.
- c) Eficacia, jerarquía, descentralización y delegación, con sometimiento pleno a la Constitución, a la Ley y al Derecho.
- d) Eficacia, jerarquía, centralización y concentración, con sometimiento pleno a la Constitución, a la Ley y al Derecho.

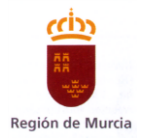

#### **7. En relación al cómputo de plazos que establece la Ley 39/2015, de 1 de octubre, del Procedimiento Administrativo Común de las Administraciones Públicas, elige la respuesta correcta:**

- a) Siempre que por Ley o en el Derecho de la Unión Europea no se exprese otro cómputo, cuando los plazos se señalen por días, se entiende que éstos son naturales.
- b) Cuando los plazos se hayan señalado por días hábiles por declararlo así una ley o por el Derecho de la Unión Europea, se hará constar esta circunstancia en las correspondientes notificaciones.
- c) Siempre que por Ley o en el Derecho de la Unión Europea no se exprese otro cómputo, cuando los plazos se señalen por días, se entiende que éstos son hábiles, excluyéndose del cómputo los domingos y los declarados festivos.
- d) Siempre que por Ley o en el Derecho de la Unión Europea no se exprese otro cómputo, cuando los plazos se señalen por días, se entiende que éstos son hábiles, excluyéndose del cómputo los sábados, los domingos y los declarados festivos.

#### **8. En relación con el uso de medios de identificación y firma de los interesados en el procedimiento administrativo, señala la afirmación correcta:**

- a) Con carácter general, para realizar cualquier actuación prevista en el procedimiento administrativo se requerirá al interesado el uso obligatorio de firma.
- b) Para formular solicitudes, será suficiente con que los interesados acrediten su identidad a través de cualquiera de los medios de identificación previstos en la Ley.
- c) Las Administraciones Públicas requerirán a los interesados el uso obligatorio de firma para interponer recursos.
- d) Ninguna de las anteriores es correcta.

## **9. En cuanto a la vigilancia de la salud, la Ley 31/1995, de 8 de noviembre, de prevención de Riesgos Laborales, señala la respuesta correcta:**

- a) Los resultados de la vigilancia de la salud serán comunicados a los trabajadores afectados y al empresario.
- b) La vigilancia de la salud se llevará a cabo en cualquier caso, aunque el trabajador no haya prestado su consentimiento.
- c) Los datos relativos a la vigilancia de la salud de los trabajadores no podrán ser usados con fines discriminatorios ni en perjuicio del trabajador.
- d) Todas las respuestas anteriores son correctas.

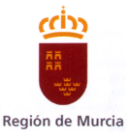

#### **10. De conformidad con la Ley 7/2007, de 4 de abril, para la Igualdad entre Mujeres y Hombres, y de Protección contra la Violencia de Género en la Región de Murcia, son principios generales:**

- a) La eliminación de la violencia ejercida contra las mujeres en todas sus formas y manifestaciones.
- b) La eliminación de las discriminaciones tanto directas como indirectas.
- c) La corresponsabilidad, entendida como la asunción de responsabilidad por parte de los hombres en las tareas domésticas, el cuidado, la atención y la educación de hijos e hijas, como acción indispensable para el reparto equilibrado e igualitario de las cargas familiares.
- d) Todas las respuestas anteriores son correctas.

#### **11. La función del comando sed de Linux es:**

- a) Editar un srtream de caracteres.
- b) Comprimir ficheros.
- c) Listar los procesos con sus datos de usuario, tiempo, identificador de proceso y línea de comandos usada
- d) Ninguna de las anteriores.

#### **12. Indicar la opción INCORRECTA sobre DFS (Distributed File System):**

- a) Espacios de nombres DFS es un servicio de rol
- b) Proporciona a los usuarios una vista virtual de las carpetas compartidas
- c) Con una sola ruta de acceso conduce a archivos ubicados en varios servidores
- d) No ofrece ninguna ventaja a las corporaciones con dispersión geográfica de sus sedes

#### **13. El puerto TCP por defecto para el protocolo POP3 (Post Office Protocol, versión 3) es:**

- a) 187
- b) 110
- c) 25
- d) 1025

#### **14. ¿Cuál de las siguientes herramientas de Windows 10 tiene como misión generalizar una imagen de instalación de Windows eliminando información específica del sistema operativo? :**

- a) Msconfig
- b) Driverquery
- c) Mms devmgmt.msc
- d) Sysprep

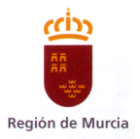

## **15. En un script shell Bash, una línea de comentario debe empezar con:**

- a) \*
- b) #
- c) ;
- d) Ninguna de las anteriores

#### **16. ¿Cuál de los siguientes sistemas de archivos es más usado en sistemas Linux?**

- a) FAT32
- b) NTFS
- c) ext4
- d) extFAT

## **17. Las siglas LDAP se corresponden con:**

- a) Protocolo Ligero de Acceso a Directorio
- b) Protocolo Lento de Acceso a Directorio
- c) Protocolo Largo de Acceso a Directorio
- d) LDAP no es un protocolo

## **18. En Windows 10 los scripts de inicio de sesión:**

- a) Se ejecutan solo la primera vez que un usuario inicia sesión.
- b) Se ejecutan cada vez que un usuario inicia sesión.
- c) No existen los scripts de inicio de sesión.
- d) Solo se ejecutan para el perfil de invitado.

#### **19. El Automatic Storage Management de Oracle (Oracle ASM) es un gestor de volúmenes que proporciona un sistema de ficheros exclusivo y optimizado para las bases de datos Oracle. Señale cuál de las siguientes afirmaciones es correcta:**

- a) Permite balanceo de entrada y salida que maximiza el rendimiento de la base de datos.
- b) Permite balanceo de entrada y no permite balanceo de salida.
- c) No permite balanceo de entrada y sí permite balanceo de salida.
- d) No permite el balanceo de carga.

## **20. Dentro de las tecnologías de virtualización podemos hablar de:**

- a) Virtualización de cómputo
- b) Virtualización de almacenamiento
- c) Virtualización de comunicaciones
- d) Todas las respuestas anteriores son correctas.

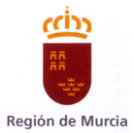

#### **21. Según la norma TIA 942, en un centro de datos puede haber seis tipos de áreas funcionales, ¿cuál de las siguientes NO es una de ellas?**

- a) Área de entrada o "Entrance Room" (ER).
- b) Área principal de distribución o "Main Distribution Area" (MDA).
- c) Área de distribución intermedia o "Intermediate Distribution Area" (IDA)
- d) Área independiente o "Independent Area" (IA).

## **22. ¿Cuál de los siguientes NO es un concepto relacionado con Active**  ان محمد)<br>D<u>irectory</u>?

- a) Bosque
- b) Pradera
- c) Dominio
- d) Unidad organizativa

#### **23. ¿Cuál de las siguientes NO es una modalidad de prestación de servicios en la nube?**

- a) On-premises
- b) IAAS
- c) PAAS
- d) SAAS

#### **24. En Linux, ¿Cuál de los siguientes comandos se debe utilizar para listar los ficheros contenidos en el archivo "adjunto.tar"?**

- a) tar tvf adjunto.tar
- b) tar xvf adjunto.tar
- c) tar cvf adjunto.tar
- d) tar avf fichero.tar

#### **25. En relación al framework PowerShell Core de administración y configuración de sistemas Windows, indique la afirmación correcta:**

- a) Permite interactuar con el sistema operativo, pero no con otras herramientas, como IIS o Exchange.
- b) Es un intérprete de comandos que devuelve y recibe texto, no objetos.
- c) No permite ciertas acciones como apagar o detener servicios o modificar registros de sistema.
- d) Es un proyecto open source y se encuentra disponible para Linux y macOS.

#### **26. Señale la respuesta que refleja, de forma ordenada, la estructura jerárquica del Directorio Activo de Microsoft.**

- a) Dominio, bosque, árbol, unidad organizativa.
- b) Bosque, árbol, dominio, unidad organizativa.
- c) Unidad organizativa, dominio, bosque, árbol.
- d) Unidad organizativa, bosque, árbol, dominio.

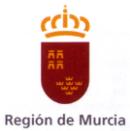

#### **27. obtener información acerca del número de mensajes del servidor y lo que En el protocolo de correo electrónico POP3, el comando que permite ocupan en total en bytes es:**

- a) STAT.
- b) RGET.
- c) RETR.
- d) PASS.

## **28. El protocolo STP (Spanning Tree Protocol) fue estandarizado por el comité 802 del IEEE como:**

- a) 802.1w
- b) 802.1d
- c) 802.1s
- d) 802.1q

#### **29. ¿Cuál es la máscara de red por defecto de una red de clase B?:**

- a) 255.0.0.0
- b) 255.255.0.0
- c) 255.255.255.255
- d) 255.255.255.0

#### **30. ¿De cuántos pares consta el cable de par trenzado UTP?:**

- a) 2 pares
- b) 4 pares
- c) 6 pares
- d) 8 pares

## **31. ¿Cual NO es un tipo de cable de par trenzado?:**

- a) FTP
- b) STP
- c) UTP
- d) VTP

#### **32. ¿Cuál de las siguientes no es una capa en el modelo OSI?**

- a) Capa de transporte.
- b) Capa de Red.
- c) Capa de enlace a datos.
- d) Capa de comunicación.

#### **33. Una comunicación entre dos puntos NO puede ser:**

- a) Half-Simplex
- b) Simplex
- c) Half-duplex
- d) Duplex

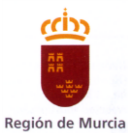

#### **34. ¿Cuál de las siguientes es un protocolo relacionado con el correo electrónico?**

- a) SMTP
- b) POP3
- c) IMAP4
- d) Todos los anteriores están relacionados con el correo electrónico.

#### **35. La combinación de una dirección IP y una dirección de puerto se denomina:**

- a) Dirección de transporte.
- b) Dirección socket.
- c) Dirección de aplicación
- d) Ninguna de las anteriores.

#### **36. El motivo de usar un campo de tiempo de vida (TTL) en la cabecera IP v4 es:**

- a) Para llevar control del tiempo que tarda en llegar un datagrama al destino
- b) Para informar al temporizador Keepalive
- c) Para evitar que un datagrama se quede en un bucle de reencaminamiento infinito.
- d) Ninguna de las anteriores

## **37. Las VLANs pueden:**

- a) Reducir el tráfico de la red.
- b) Proporcionar una medida extra de seguridad.
- c) Ninguna de las anteriores.
- d) a y b son ciertas.

#### **38. Una organización tiene asignado el bloque 130.56.0.0/16. El administrador quiere crear 1024 subredes. ¿Cuál es la máscara de subred?**

- a) /26.
- b) /16.
- c) /10.
- d) Ninguna de las anteriores.

#### **39. ¿Cuál de los siguientes NO es un proceso de Prince2?:**

- a) Puesta en marcha de un proyecto
- b) Inicio de un proyecto
- c) Gestión de riesgos
- d) Cierre de un proyecto

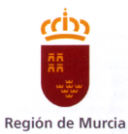

## **40. Según ITIL v3, ¿para qué se utiliza el modelo RACI?**

- a) Definir los requisitos para un nuevo servicio o un proceso.
- b) Documentar los roles y las responsabilidades de los interesados en un proceso o actividad.
- c) Analizar el impacto de una incidencia en el negocio
- d) Crear un cuadro de mando que muestra el estado global de la gestión de servicios

#### **41. En Scrum, ¿quién mantiene la pila del sprint?:**

- a) El Scrum Master
- b) El equipo de desarrollo
- c) El propietario del producto
- d) Otras personas afectadas por el desarrollo del producto

## **42. En la metodología de desarrollo SCRUM, ¿que es un SPRINT?:**

- a) Es cada una de las iteraciones que se realizan para el desarrollo incremental del producto.
- b) Es la reunión final antes de la entrega del producto.
- c) Es la reunión diaria que permite poner en común el trabajo realizado.
- d) Es la reunión para la adquisición de especificaciones del producto.

## **43. PRINCE2 es:**

- a) Una metodología de gestión de proyectos.
- b) Un diagrama UML.
- c) Un Lenguaje de desarrollo.
- d) Un protocolo de internet.

#### **44 ¿Cuál de los siguientes NO es un postulado de la metodología SCRUM?**

- a) Individuos e interacciones sobre procesos y herramientas.
- b) Software funcionando sobre documentación excesiva.
- c) Colaboración con el cliente sobre negociación contractual.
- d) Seguir un plan sobre respuesta ante el cambio.

#### **45. Un proceso en ITIL:**

- a) Es medible.
- b) Otorga resultados concretos a clientes o implicados.
- c) Es iniciado por un evento específico.
- d) Todas son ciertas.

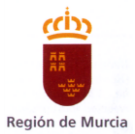

#### **46. En scrum ¿Cuál de las siguientes opciones es resultado de una Reunión de Retrospectiva del Sprint?:**

- a) Gráfica de trabajo pendiente actualizada (Burndown Chart).
- b) Mantenimiento del backlog del sprint.
- c) Oportunidades de Mejora/Lecciones Aprendidas.
- d) Identificar mejoras de las funcionalidades del entregable.

#### **47. Define activo del servicio en ITILv3:**

- a) Lo que necesitamos para ofrecer valor al cliente en forma de servicios.
- b) Capacidad desarrollada para transformar un recurso en valor.
- c) Elemento de configuración que debe registrarse en la CMDB.
- d) Recurso necesario para prestar el servicio.

#### **48. ¿Cuál es uno de los cuatro elementos integrados dentro de PRINCE2?**

- a) Calidad.
- b) Descripciones de los roles.
- c) Procesos.
- d) Descripciones de Producto.

## **49. Son actividades de Gestión del Nivel de Servicio en ITILv3:**

- a) La revisión y ajuste de los acuerdos de apoyo.
- b) La revisión y ajuste de SLAs.
- c) El aumento de la satisfacción del cliente.
- d) Todas son ciertas.

#### **50. El lenguaje de modelado UML también es conocido como:**

- a) Unit Modeling Language
- b) Unified Modeling layer
- c) Unit Modeling layer
- d) Unified Modeling Language

#### **51. ¿Cuál de las siguientes son vistas o diagramas de UML?:**

- a) Casos de usos
- b) Vista de actividad
- c) Vista de gestión del modelo
- d) Todos los anteriores

#### **52. ¿Cuál de los siguientes NO es un concepto básico asociado a la programación orientada a objetos?**

- a) Sujeto.
- b) Clase.
- c) Objeto.
- d) Atributo.

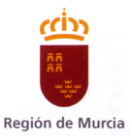

## **53. ¿Cuál de los siguientes es un lenguaje de hojas de estilos en cascada?**

- a) HTML.
- b) Javascript.
- c) CSS.
- d) SQL.

#### **54. ¿Qué lenguaje es el más utilizado para añadir características interactivas a una web?**

- a) HTML.
- b) Javascript.
- c) CSS.
- d) SQL

#### **55. Un método de una clase Java puede ser:**

- a) Privado.
- b) Protegido.
- c) Público.
- d) Las tres respuestas anteriores son correctas.

#### **56. ¿Cuál NO es una característica de Java?**

- a) Es orientado a objetos.
- b) Es multiplataforma.
- c) Es interpretado.
- d) Es un lenguaje de bajo nivel.

## **57. Si mediante código PL/SQL intentamos insertar un registro con una clave primaria ya usada:**

- a) Se dispara la excepción DUP\_VAL\_ON\_INDEX.
- b) Se hace rollback de la transacción.
- c) Se elimina el índice.
- d) Se dispara la excepción PRIMARY\_VIOLATION.

## **58. ¿Qué componente de Oracle Forms se utiliza para ejecutar las aplicaciones generadas por Form Compiler?**

- a) Forms Builder.
- b) Forms Runtime.
- c) Forms Compiler.
- d) Forms Designer.

# **59. ¿Con qué palabra reservada se puede hacer referencia al objeto actual dentro de sus métodos?**

- a) object
- b) me
- c) this
- d) element

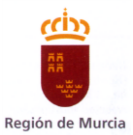

#### **60. ¿En Java cuántas iteraciones realiza el siguiente bucle? For (int i=0;i<7;i++) {System.out.println("Imprimiendo desde dentro del bucle");}**

- a) 8.
- b) 7.
- c) 6.
- d) Ninguna, la inicialización de la variable contadora es incorrecta.

#### **61. El Esquema Nacional de Seguridad establece que los sistemas de información han de ser objeto de una auditoría regular ordinaria al menos:**

- a) Cada 6 meses
- b) Cada año
- c) Cada 2 años
- d) El Esquema Nacional de Seguridad no especifica nada respecto a auditorías

#### **62. En el Esquema Nacional de Seguridad, los niveles de seguridad a los que se adscriben las dimensiones de seguridad pueden ser:**

- a) Bajo, Medio o Alto
- b) Básico o Alto
- c) Medio o Alto
- d) Ordinario o Extremo

#### **63. En el ámbito de Internet, cuando hablamos de PHISHING nos estamos refiriendo a:**

- a) Un determinado virus informático
- b) Difusión masiva de noticias falsas
- c) Reenvío de mensajes a mucha gente
- d) Suplantación fraudulenta que intenta conseguir información valiosa

#### **64. Un Honeypot es un:**

- a) Sistema de antivirus de capa 7
- b) VirusWall**.**
- c) IDS
- d) Firewall.

#### **65. Respecto a la seguridad en redes de ordenadores, un ataque donde atentan contra la confidencialidad de la información, y su principal característica es que no alteran para nada el estado de la misma ni del sistema atacado es:**

- a) Un ataque activo.
- b) Un ataque pasivo.
- c) Un ataque defensivo.
- d) No se considera un ataque.

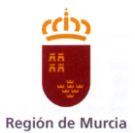

#### **66. Según el Reglamento (UE) 2016/679 del Parlamento Europeo y del Consejo de 27 de abril de 2016 relativo a la protección de las personas físicas en lo que respecta al tratamiento de datos personales y a la libre circulación de estos datos, el tratamiento de los datos recogidos NO será lícito si:**

- a) El interesado dio su consentimiento para el tratamiento.
- b) Los datos son necesarios para la ejecución de un contrato en el que el interesado es parte.
- c) Es necesario únicamente para satisfacer intereses económicos del responsable o un tercero.
- d) Es necesario para proteger intereses vitales del interesado u otra persona física.

## **67. ¿Qué se entiende por "falso negativo" en un IDS?**

- a) Es un ataque real no detectado.
- b) Es una falsa alarma, una alarma sobre algo que no es un ataque.
- c) Señala un ataque DOS falso.
- d) Una configuración errónea del IDS.

#### **68. En un sistema de firma digital RSA se pretende firmar digitalmente el mensaje T1 mediante una función de una sola vía, H. El resultado se conoce como H1. Si en tal sistema pretendemos mantener la coherencia, ¿cómo se podría conseguir el mantenimiento de la misma firma digital al cambiar el mensaje a T2?**

- a) Usando una clave secreta diferente para cada hash, coherente con el algoritmo RSA.
- b) Adecuando la función de una sola vía al mensaje que sea, T1 o T2, mediante confusión criptográfica.
- c) No se puede. La firma digital cambia en cada mensaje.
- d) Sólo se puede si T1 y T2 mantienen coherencia criptográfica en sus módulos.

#### **69. ¿Cuál de las siguientes vulnerabilidades permite realizar un ataque de inyección de código SQL?**

- a) Que el servidor que se va a atacar no disponga de un cortafuegos.
- b) Que la aplicación en el servidor no esté instalada en modo "hardened".
- c) Que la aplicación en el servidor no compruebe los valores introducidos en los formularios de autenticación.
- d) Que el servidor de bases de datos SQL no esté actualizado.

# **70. ¿Cuál de los siguientes NO es uno de los principios básicos del Esquema Nacional de Seguridad?**

- a) Autorización y control de accesos.
- b) Gestión de riesgos.
- c) Reevaluación periódica.
- d) Seguridad integral.

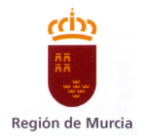

## **SUPUESTO PRÁCTICO 1**

El departamento de gestión de Recursos Humanos de una empresa necesita una aplicación para gestionar a los trabajadores, se le ha pedido al departamento de informática que cree una base de datos ORACLE (versión 12c) a tal efecto.

## **Responda a las siguientes cuestiones:**

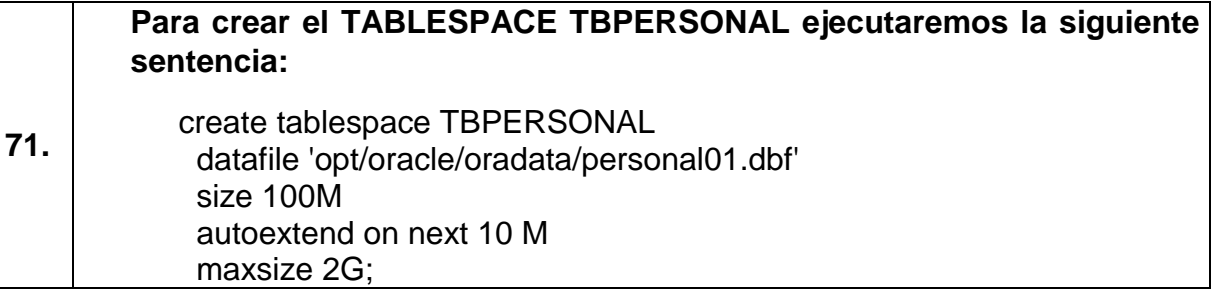

- a) La sentencia es correcta.
- b) La sentencia es incorrecta porque una tabla de datos no puede tener más de 1000 filas.
- c) La sentencia es incorrecta porque debería empezar con NEW TABLESPACE.
- d) La sentencia es incorrecta porque un TABLESPACE no puede ser mayor de 1Mb.

**72. Para la creación del usuario USUPER ejecutaremos la siguiente sentencia:**

create user USUPER identified by 123JGg76;

#### **Seleccione la respuesta correcta:**

- a) El usuario se creará correctamente pero no podrá almacenar datos ni objetos al no tener TABLESPACE asociado.
- b) El usuario no se creará porque la sentencia está mal.
- c) El usuario se creará a medias.
- d) Un usuario no puede llamarse USUPER.

## **73. Para conectarnos con el usuario USUPER e iniciar sesión mediante sqlplus para poder trabajar, necesitamos asignarle el privilegio de:**

- a) CREATE CONEXIÓN
- b) RECREATE CONNECTION
- c) CREATE SESSION
- d) Un usuario de base de datos no puede conectarse mediante sqlplus.

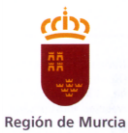

**74. Tenemos una tabla PERSONAS con los campos DNI, NOMBRE, APELLIDO1, APELLIDO2, para crear una clave primaria sobre el campo DNI, seleccione la respuesta correcta:**

- a) Sí la tabla ya tiene una clave primaria se le crea otra.
- b) Al añadir la clave primaria se crea un índice único.
- c) La clave primaria no puede estar formada por un solo campo.
- d) Es mejor el campo NOMBRE como clave primaria porque así se pueden repetir claves.

#### **75. Tenemos una tabla PERSONA\_DEPARTAMENTO con los campos DEPARTAMENTO y DNI, si queremos asegurarnos de que todos los valores para el campo DNI que se inserten en esta tabla existan en la tabla PERSONAS, utilizaremos:**

- a) ALTER TABLE persona\_departamento ADD FOREIGN KEY (dni) REFERENCES personas (dni)
- b) CREATE FOREIGN KEY ON personas (DNI) REFERENCES personas (dni)
- c) ALTER TABLE personas ADD FOREIGN KEY (dni) REFERENCES persona\_departamento (dni)
- d) En una base de datos ORACLE no se puede controlar eso.

#### **76. Para insertar un registro en la tabla PERSONAS ejecutaremos**:

- a) NEW RECORD OF personas ('12345678Z','JOSÉ','GARCÍA','GARCÍA');
- b) INSERT INTO personas VALUES ('12345678Z','JOSÉ','GARCÍA','GARCÍA');
- c) INSERT FROM personas THIS FIELDS ('12345678Z', 'JOSÉ', 'GARCÍA', 'GARCÍA');
- d) Habría que ejecutar una sentencia ROLLBACK después para que el registro quede guardo en la tabla.

#### **77. Para dar permisos de solo lectura al usuario NOMINAS sobre la tabla PERSONA\_DEPARTAMENTO, ejecutaremos**:

- a) PERMIT READ ON persona\_departamento TO nominas AND NO WRITE.
- b) ALLOW SELECT AND NO INSERT, NO UPDATE, NO DELETE on persona\_departamento TO NOMINAS.
- c) GRANT SELECT ON persona\_departamento TO nominas.
- d) No se puede conceder permisos solo de lectura, hay que dar permisos para todo siempre.

#### **Sí ejecutamos la siguiente sentencia:**

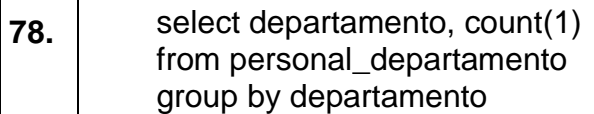

- a) Estamos sacando el número de departamentos.
- b) Estamos sacando el número de trabajadores en cada departamento.
- c) La sentencia es incorrecta.
- d) Es mejor utilizar WORD para esto.

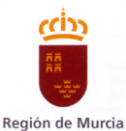

## **79. Es necesario añadir el campo SEXO a la tabla PERSONAS para ello ejecutamos**:

- a) ALTER TABLE personas ADD sexo VARCHAR2(1);
- b) MODIFY TABLE personas ADD ONLY ONE COLUMN sexo varchar2(1);
- c) INSERT sexo VARCHAR2(1) INTO TABLE personas;
- d) En ORACLE una vez se ha creado una tabla ya no puede modificarse nunca.

#### **Se ha creado una vista ejecutando la siguiente sentencia:**

create or replace view vDepartamentoPersona as

select departamento, dni, nombre, apellido1,apellido2

**80.**

from (select a.departamento, a.dni, b.nombre, b.apellido1,b.apellido2

from persona\_departamento a, personas b

where  $a \cdot \text{d}ni = b \cdot \text{d}ni$ :

**Se intenta insertar un registro en dicha vista utilizando una sentencia INSERT, señale la respuesta correcta:**

- a) Se inserta el registro sin problemas.
- b) La base de datos devuelve una excepción ya que no se puede insertar datos en esta vista al estar compuesta por una join de varias tablas.
- c) Da una excepción, pero se podría insertar un registro utilizando para ello una doble superconsulta.
- d) Se insertan dos registros porque la vista tiene dos tablas.

#### **81. asignadas a un departamento, para ello ejecutaremos la siguiente Se necesita sacar un listado con las personas que todavía no están sentencia**:

- a) select \* from personas where dni not in (select dni from persona\_departamento)
- b) select \* from personas where dni not exists in (select dni from personas)
- c) select \* from personas where personas not in (select \* from persona departamento)
- d) Las bases de datos no son para hacer consultas sino para insertar datos.

#### **82. Se necesita sacar un listado con los departamentos que tienen más de cinco personas trabajando, para ello ejecutamos:**

- a) select departamento from persona\_departamento group by departamento having count(dni)>5
- b) select departamento from persona\_departamento group by dni where departamento (count)>5
- c) select departamento from persona\_departamento where  $count(dni) > 5$
- d) Las bases de datos no son para hacer consultas sino para insertar datos.

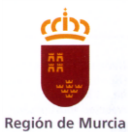

# **83. Para revocar los permisos de lectura sobre la tabla PERSONA\_DEPARTAMENTO al usuario NOMINAS hay que ejecutar:**

- a) delete select to personas from nominas
- b) revoke select and no insert, no update, no delete only on personas to nominas
- c) revoke select on personas from nominas
- d) En ORACLE una vez que se dan permisos ya no se pueden quitar.

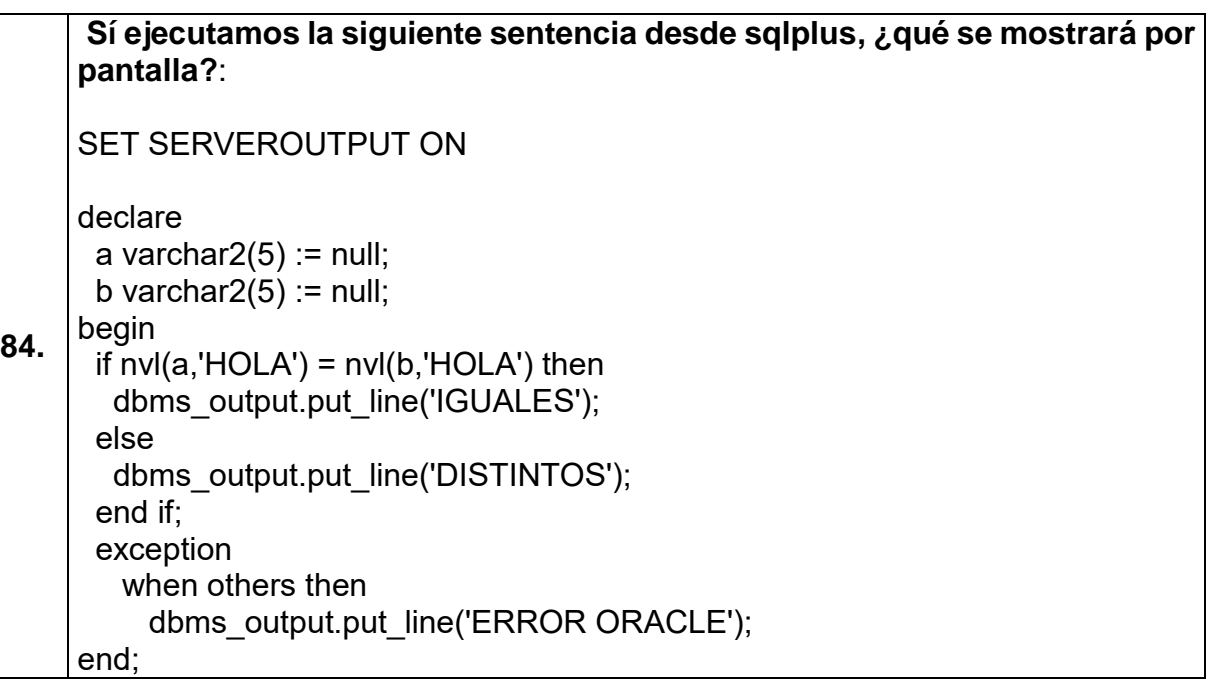

- a) IGUALES
- b) DISTINTOS
- c) ERROR ORACLE
- d) Nada

**85. Se quiere implantar esta aplicación en otra empresa y se decide pasarle la estructura lógica de la base de datos, es decir todos los objetos de la base de datos o metadatos (tablas, vistas, packages, procedures, etc.) pero sin los datos, para ello se recomienda el uso de**:

- a) Data Pump Export.
- b) Es mejor utilizar Excel para esto.
- c) No puede hacerse en ORACLE.
- d) Todas las respuestas anteriores son erróneas.

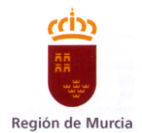

## **SUPUESTO PRÁCTICO 2**

**Dispone usted de acceso con el nivel más alto de privilegios (Administrador del Dominio SISTEMAS) a un conjunto de servidores con sistema operativo Windows Server 2016 DataCenter. En dicho esquema tenemos los siguientes elementos:**

**DC1,DC2 y DC3, son respectivamente los tres controladores del dominio SISTEMAS basado en el directorio activo de Windows o Active Directory. Estos servidores están en la misma red y tienen configuradas sus interfaces de red con las ip 192.168.1.1, 192.168.1.2 y 192.168.1.3 respectivamente, con máscara de red 255.255.255.0 y DNS según esquema.**

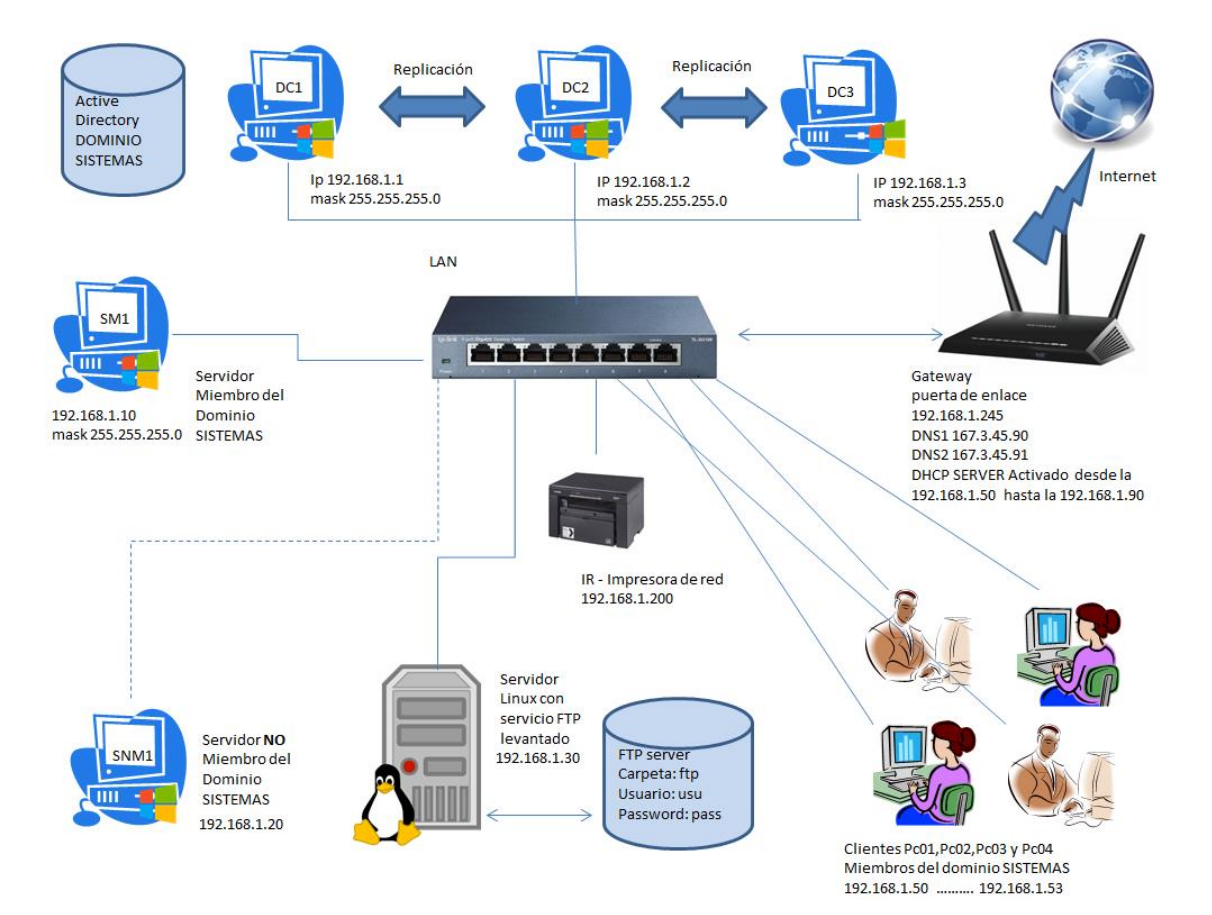

Página **20** de **25**

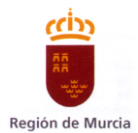

**Responda a las siguientes cuestiones:**

#### **86 La replicación del directorio activo (active directory) en los controladores del dominio SISTEMAS aparentemente es correcta entre le DC1 y el DC2 sin embargo el DC3 no tiene conectividad a internet ni tampoco con el resto de controladores, creemos que se ha alterado la configuración DNS de DC3 y lo primero que comprobamos es la configuración del DNS en el adaptador de red. ¿Cuál debe ser la configuración más correcta de DNS para DC3?**

- a) Por orden de prioridad, el orden de consulta de los DNS debe ser:
	- 1. 167.3.45.90
	- 2. 192.168.1.1
	- 3. 192.168.1.2
	- 4. 167.3.45.91
- b) Por orden de prioridad, el orden de consulta de los DNS debe ser:
	- 5. 192.168.1.1
	- 6. 192.168.1.2
	- 7. 167.3.45.90
	- 8. 167.3.45.91
- c) Por orden de prioridad, el orden de consulta de los DNS debe ser:
	- 9. 167.3.45.90
	- 10.167.3.45.91
	- 11.192.168.1.1
	- 12.192.168.1.2
- d) Bastaría obtenerlo automáticamente del Gateway, ya que está configurado como servidor con protocolo de configuración dinámica de host (DHCP) y nos asignará las IP y DNS necesarias.

**87 Una vez verificada la configuración en DC3 respecto a IP y DNS, la replicación de la base de datos de active directory en este equipo no lo está aún: ¿Qué comando ejecutaremos en línea de comandos con privilegios de administrador para forzar la sincronización con el resto de controladores de dominio?**

- a) REPADMIN /syncall /AdeP
- b) DCDIAG /sync::Replications
- c) REPADMIN /Bridgeheads /Synchronize
- d) REPADMIN /sync all

**88 Tras la reparación del directorio activo queremos testear también desde línea de comandos con elevación de privilegios el resultado de la operación anterior ¿Qué comando considera más adecuado para ello?:**

- a) REPADMIN /ReplicationSummary
- b) REPADMIN /ShowRepl
- c) DCDIAG /TEST:Replication
- d) La b y la c son las más adecuadas

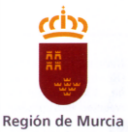

**89 Tal y como se aprecia en el esquema existe una impresora de red denominada IR con IP 192.168.1.200 sin embargo, NO está registrada en el dominio SISTEMAS. ¿Podrían los clientes del dominio PC01, PC02….PC04 usar dicha impresora?:**

- a) Al no estar la impresora en el dominio SISTEMAS los clientes del dominio PC01, PC02….PC04 no podrán hacer uso de ella.
- b) Si en la impresora está habilitado el servicio de impresión Raw TCP/IP los clientes podrían configurarla imprimiendo a la ip de la impresora por el puerto 9100, pero precisarían a lo mejor disponer del software controlador de la impresora en caso de no estar listada entre las impresoras predeterminadas en su sistema operativo.
- c) Activar la WIFI de la impresora es suficiente y se podría imprimir desde cualquier dispositivo.
- d) Todas las impresoras tienen activado IPP (Protocolo de impresión por Internet), sistema basado en estándares para permitir la impresión remota desde un PC a cualquier impresora accesible. La descubriríamos sin más.

#### **90 A nuestra organización se han incorporado 5 nuevos trabajadores que prestarán sus servicios indistintamente en alguno de los PC's: PC01, PC02, PC03, PC04 del dominio SISTEMAS. Para darlos de alta en la organización, escoja la respuesta que parezca más apropiada:**

- a) Los daremos de alta como usuarios, asignándoles usuario y contraseña, en cada uno de los PC's (PC01,PC02,PC03,PC04), para que puedan acceder a ellos.
- b) Los daremos de alta como usuarios, asignándoles usuario y contraseña, en todos los controladores de dominio SISTEMAS, DC1, DC2 o DC3 para que así estén en todos los directorios activos de la organización.
- c) Los daremos de alta como usuarios, asignándoles usuario y contraseña, indistintamente en cualquiera de los Controladores de dominio DC1, DC2 o DC3, pero bastará con hacerlo solamente en uno, para que puedan acceder con dicho usuario y contraseña en PC01, PC02, PC03, o PC04 que son PC's del dominio.
- d) Los daremos de alta como usuarios, asignándoles usuario y contraseña, pero lo haremos desde el servidor SM1 o servidor miembro del dominio SISTEMAS, ya que los controladores de dominio no se pueden emplear en estas tareas de alta, baja o modificación del árbol de directorios.

## **91 En cualquiera de los controladores de dominio del esquema, el comando secpol.msc permite visualizar la consola/ventana de:**

- a) Propiedades de la Conexión de área local
- b) Group Policy Editor
- c) Interfaz de línea de comandos
- d) Directiva de Seguridad Local

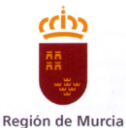

**92 Nuestro servidor (SNM1) no miembro del dominio SISTEMAS tiene una carpeta local compartida cuyo nombre de recurso es "BUZON" y para la cual se han establecido permisos locales totales para el usuario local "invitado" cuya contraseña es "puzzle". Se hace necesario que desde el servidor SM1 o servidor miembro del dominio SISTEMAS acceder a dicha carpeta mapeándola previamente como unidad M: como si de una unidad de red se tratara. Seleccione a continuación la respuesta o el comando más apropiado que debiéramos emplear a tal fin:**

- a) net use M: \\192.168.1.20\BUZON puzzle /user:invitado
- b) net use M: \\SNM1\buzon /user:invitado puzzle
- c) a y b son correctas si y solo si, el servidor SNM1 está dado de alta en el DNS del dominio SISTEMAS.
- d) Desde un servidor en un dominio Windows no podemos mapear carpetas de un servidor que está fuera de dicho dominio.
- **93 Se hace necesario que desde el servidor SM1 o servidor miembro del dominio SISTEMAS acceder a la carpeta "ftp" del servidor Linux 192.168.1.30, que tiene el servicio ftp activado para la carpeta /mnt/ftp y el nivel más alto de permisos sobre dicha carpeta para el usuario "usu", mapeándola previamente como unidad F:, como si de una unidad de red se tratara. Seleccione a continuación la respuesta o el comando más apropiado que debiéramos emplear a tal fin en línea de comandos Windows:**
	- a) net use F: \\192.168.1.30\ftp /user:usu pass /persistent:yes
	- b) Se puede crear un script o comando batch que se ejecutara, conectara y leyera o escribiera en dicho buzón ftp con dicho usuario y contraseña pero nunca un mapeo permanente de unidad de disco remota basada en protocolo FTP.
	- c) Debiéramos de instalar previamente en SM1 la característica "client for NFS" o "cliente NFS" que permitiría acceder a sistemas de ficheros UNIX NFS a continuación con el comando: echo pass | mount -o usu \\192.168.1.30\mnt\ftp F: (\*el carácter | es el pipe o ALT+124) tendríamos la unidad de red F: de dicho servidor Linux.
	- d) Todas las respuestas son incorrectas.
- **94 Tenemos una ventana abierta CMD y estamos situados C:\Windows\Logs del DC1 queremos localizar dentro de dicha carpeta, así como de todas las subcarpetas que puedan colgar de ella todo aquellos archivos que puedan contener en su interior la palabra SHUTDOWN con independencia de que esté escrita en letra mayúscula o minúscula ¿Qué comando considera más apropiado para ello?**
	- a) grep /R " SHUTDOWN " \*.\*
	- b) dir C:\Windows\Logs\SHUTDOWN\*.\* /s
	- c) findstr /S /I /M "SHUTDOWN" \*.\*
	- d) findstr SHUTDOWN \*.\* /S /M /I

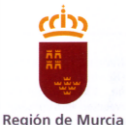

**95 En DC1, DC2 y DC3 queremos eliminar de la carpeta C:\Windows\Logs, así como de todas las subcarpetas que puedan colgar de ella, todos aquellos archivos con más de dos años de antigüedad con respecto a la fecha del sistema (considere 1año=365 días) Partiendo de que tenemos abierta una sesión CMD ¿Qué comando le parece más apropiado ejecutar en cada uno de los DC?:**

- a) ForFiles /d -730 /S /P C:\Windows\Logs /M \*.\* /C "cmd /c dir @file /q"
- b) ForFiles /d -730 /M C:\Windows\Logs\\*.\* /C "cmd /c del @file /q"
- c) ForFiles /d -730 /S /P C:\Windows\Logs /M \*.\* /C "cmd /c del @file /q"
- d) ForFiles /d -730 /S /M C:\Windows\Logs\\*.\* /C "cmd /c del @file /q"

#### **96 Dentro de un sistema de discos RAID ¿Qué se entiende por un disco SPARE?:**

- a) Es un disco que contiene el CRC o Código de Redundancia Cíclica.
- b) Es un disco que ha fallado en el RAID y está en fase de reconstrucción
- c) Es un disco que ha fallado en el sistema RAID y está inutilizado.
- d) Es un disco un disco vacío, del sistema RAID , de reserva, que espera que falle un disco para entrar en juego.

#### **97 En sistemas Windows, ¿para qué sirve WSUS?**

- a) Ofrece un servicio de cortafuegos a los usuarios de una organización.
- b) Proporciona una solución integral para administrar las actualizaciones dentro de la red.
- c) Se utiliza para eliminar las amenazas por virus y malware.
- d) Proporciona un sistema de compartición de ficheros e impresoras.

#### **98 ¿Cuál de las siguientes arquitecturas de procesador se puede usar para una instalación limpia de Windows Server 2016?**

- a) Procesador de 32 bits.
- b) Procesador de 64 bits.
- c) Procesador de 32 bits o de 64 bits.
- d) Procesador de 16 bits, de 32 bits o de 64 bits.

#### **99 En la configuración Windows de un PC o servidor de una red TCP/IPV4 ¿Qué tres valores mínimos deben estar configurados para que dicho dispositivo pueda conectarse en una red?**

- a) Dirección IP, máscara de red y puerta de enlace.
- b) Dirección IP, máscara de red y DNS.
- c) Dirección IP, máscara de red y Dirección WINS.
- d) Dirección IP, Dirección Mac y puerta de enlace.

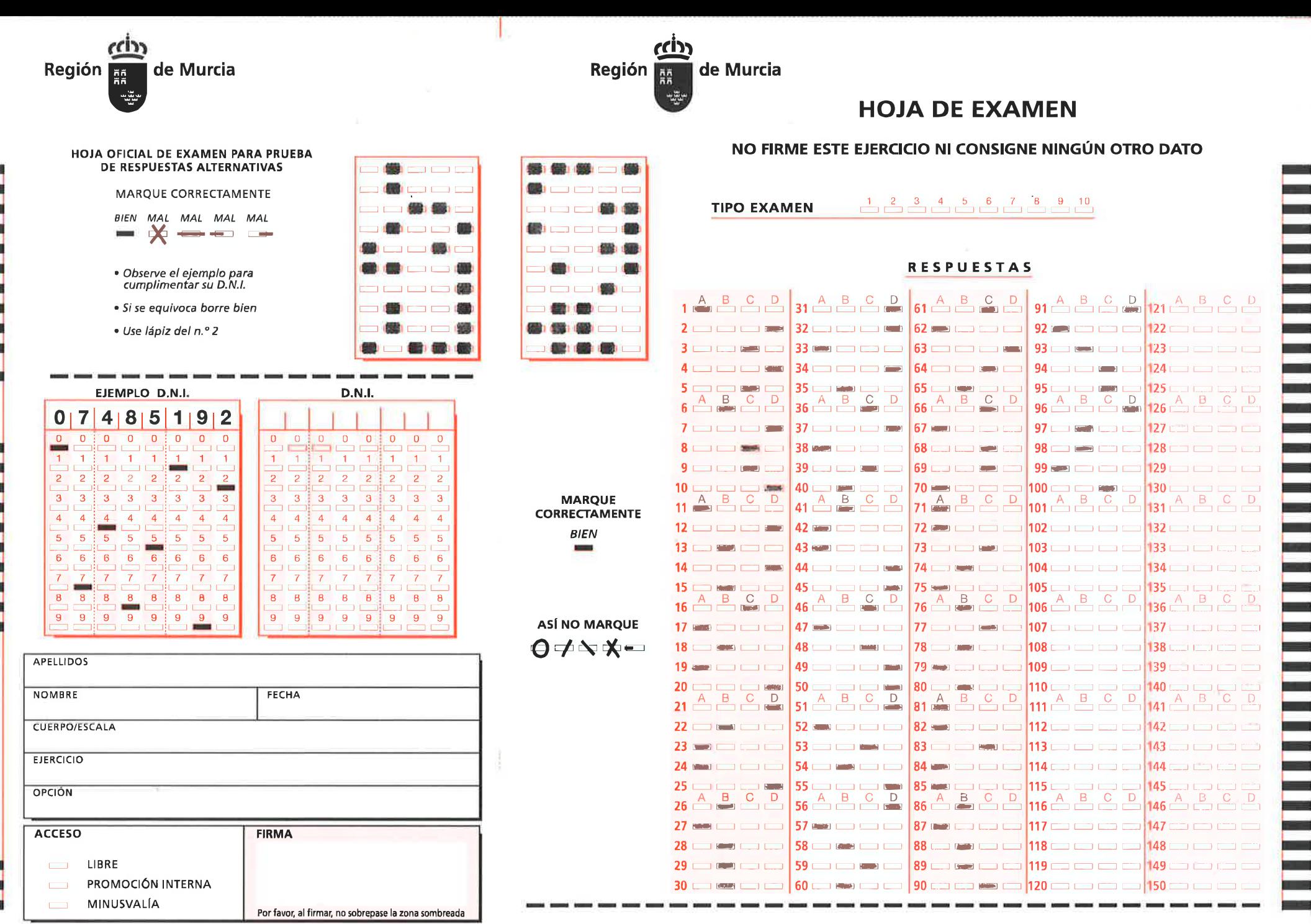

suMco 20471-14